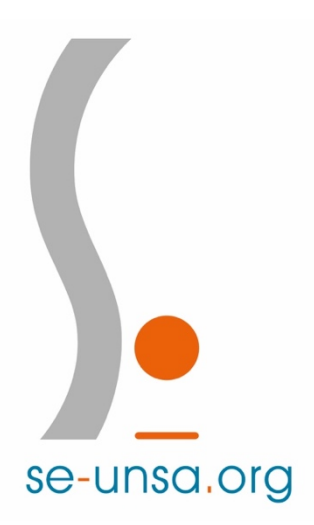

# **BULLETIN SPECIAL MOUVEMENT RENTREE 2019**

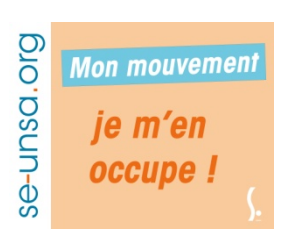

L'objectif du mouvement est de permettre la mobilité des enseignants, tout en couvrant l'ensemble des besoins du département. Le Ministère souhaite donc affecter un **maximum d'enseignants à titre définitif**, y compris sur les postes les moins attractifs. Si l'affichage peut faire peur, dans les faits, cela ne va pas changer nécessairement beaucoup de choses … **à condition de bien faire ses vœux !**

# $Le$ <sup>-1</sup>

Le + adhérent ? un suivi personnalisé prioritaire : renvoyez-nous rapidement votre fiche de suivi. (Mail : 90@se-unsa.org)

### **Pour prendre contact avec la section SE-UNSA 90 et suivre l'actualité**

- Maison du Peuple, Place de la Résistance, salle 225
- Tél section : 03 84 28 78 72 ou 06 20 02 23 33
- mail: 90@se-unsa.org
- site internet : http://sections.se-unsa.org/90/

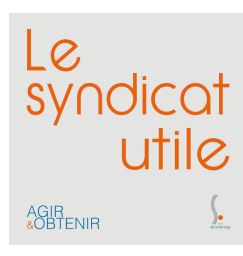

Consultez régulièrement **notre site** pour avoir des informations à jour.

**Le serveur informatique mouvement MVT-1D** sera ouvert du vendredi 5 avril au jeudi 18 avril 2017. (dates à confirmer)

**Vos élus CAPD :** 

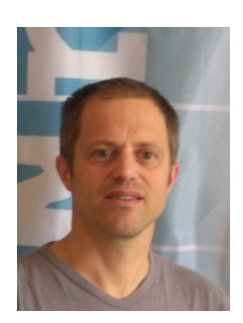

**Fabien FRESARD Florence HILAIRE** 

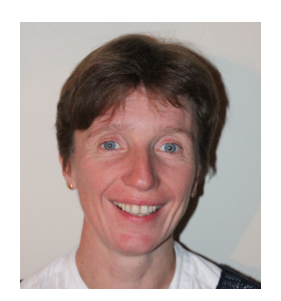

**06 51 92 60 70 06 06 47 91 98**

#### Qui participe au mouvement 2019 ?

- Ø **Les enseignants nommés à titre provisoire ou sans poste : participation obligatoire :** 
	- les professeurs des écoles stagiaires (PES)
	- les enseignants affectés à titre provisoire en 2018/2019
	- les enseignants concernés à la rentrée 2019 par une mesure de carte scolaire (MCS)
	- les enseignants arrivant dans notre département
	- les enseignants réintégrant leur fonction (après un congé parental, un détachement, une disponibilité, un congé longue durée, …)
- Ø **Les enseignants titulaires d'un poste à titre définitif en 2018-2019** : **participation facultative :** s'ils souhaitent changer d'école ou de fonction.

#### Les différents types de poste : des nouveautés

Les affectations à titre définitif se font sur les supports suivants :

- Adjoint école (en maternelle, élémentaire ou primaire)
- 
- Adjoint de secteur (nouveau) : il est rattaché à un secteur de collège. Il a pour vocation de compléter les décharges de direction et les temps partiels au sein du secteur de collège de son école de rattachement. Un PE titulaire de ce type de poste est sûr de rester sur son secteur de collège et de conserver l'année suivante, dans la mesure du possible, les compléments occupés (s'ils existent encore).

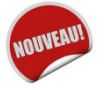

La composition précise du poste sera faite par l'IEN. Les adjoints de secteur pourront exprimer un **souhait** pour exercer prioritairement en maternelle ou en élémentaire.

• Adjoint remplaçant : c'est la nouvelle dénomination des TR

#### Vœux précis, vœu large (grande nouveauté)

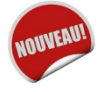

Les enseignants qui **participent obligatoirement** au mouvement doivent faire entre **30 et 40 vœux précis et au moins un vœu large** qui peut aboutir à une affectation à titre définitif.

#### Ø **VŒU PRECIS : pour le logiciel c'est :**

- **Sur une école** : poste d'adjoint maternelle, adjoint élémentaire, adjoint de secteur, adjoint remplaçant ou poste de direction (élémentaire, maternelle ou primaire), adjoint spécialisé**.**  *Exemple : adjoint école maternelle Aragon Belfort*
- **Sur une commune** : poste d'adjoint en élémentaire ou maternelle, adjoint de secteur, adjoint remplaçant ou directeur (élémentaire, maternelle), adjoint spécialisé, dans une commune donnée.

*Exemple : tous les postes d'adjoint élémentaire de la commune de Belfort*

- **Sur un secteur de collège** = vœu géographique (poste d'adjoint en élémentaire ou maternelle, adjoint de secteur, remplaçant ou directeur, adjoint spécialisé), dans un secteur de collège donné.

*Exemple : tous les postes de d'adjoint maternelle dans le secteur du collège Vauban.*

#### Ø **VŒU LARGE : pour le logiciel : 2 possibilités :**

- Adioint enseignant (pas de distinction maternelle / élémentaire) sur tout le Territoire de Belfort
- Adjoint remplaçant sur tout le Territoire de Belfort.

**Il peut y avoir des nominations à titre définitif sur ce vœu large. Il convient donc de faire ses vœux avec rigueur, en utilisant les vœux précis de manière appropriée pour éviter d'avoir une affectation (assez aléatoire) sur un vœu large à titre définitif.**

- **une phase principale** (premier mouvement), avec des nominations à titre définitif
- **une phase d'ajustement** (qu'on appelait avant phase spéciale) : pour pourvoir les postes spécialisés et les postes de direction non pourvus à la phase principale
- **une phase d'affectation à l'année** : cette phase correspond plus ou moins à ce qu'on appelait avant la phase d'ajustement ou deuxième mouvement. Elle devrait concerner assez peu de monde puisqu'un maximum d'enseignants aura eu une affectation à titre définitif au préalable.

#### De nouvelles zones géographiques : les secteurs de collège

Le concept de zone géographique disparait au profit des 13 secteurs de collège.

**Le barème** prend en compte :

- l'AGS (ancienneté générale de service)
- les enfants à charge
- l'ancienneté dans un poste d'éducation prioritaire ou de politique de la ville,
- l'ancienneté dans un poste ASH, un poste de TR
- le renouvellement du même premier voeu
- des éventuelles priorités (handicap, mesure de carte, poste de direction, poste spécialisé, poste fléché allemand, …)

#### **Calendrier prévisionnel :**

- du 5 au 18 avril 2019 : ouverture du serveur MVT-1D
- 21 mai 2019 : résultats CAPD mouvement

#### **Comment BIEN faire ses vœux ? Nos conseils**

Le logiciel MVT-1D attribue, à titre définitif, par ordre du barème d'abord tous les vœux précis (vœux école, vœux commune, vœux secteur de collège).

Lorsque tous les postes demandés par vœux précis ont été attribués, le logiciel attribue des postes sur vœu large à titre définitif. Nous conseillons aux collègues de **formuler un maximum de vœu précis**, en allant au-delà des vœux précis école ou commune et en élargissant aux vœux précis secteur de collège voire aux vœux précis sur le département (ex : tout poste en maternelle dans le département).

Les participants obligatoires au mouvement doivent vraiment prioriser leur choix d'affectation et **multiplier au maximum les vœux précis** pour éviter à tout pris une affectation à titre définitif sur un vœu large (affectation très aléatoire). Par exemple : est-ce que je préfère de la maternelle ou de l'élémentaire ? Est-ce que je veux être au plus proche de mon domicile ?

Par exemple, si je veux vraiment de la maternelle, je demande en vœux précis les écoles maternelles qui m'intéressent, des vœux communes adjoint maternelle, ainsi que tous les vœux adjoints maternelles géographiques (sur les 13 secteurs de collège ou sur tout le département). Ainsi le logiciel va balayer tous les vœux possibles en maternelle. Quand l'ordinateur arrivera à mon tour, s'il ne m'attribue rien en maternelle, c'est que de toute façon il n'y avait plus de poste en maternelle à pourvoir !

#### **Bien faire ses vœux : tout dépend de ma situation cette année …**

#### • **Je suis à titre définitif, je souhaite changer de poste :**

Je ne demande que des vœux précis sur les écoles, les communes ou les secteurs de collège qui m'intéressent.

Je ne suis pas obligé de faire un vœu large (c'est même assez déconseillé !)

- **je suis à titre provisoire, je suis PES, j'arrive sur le département par permutation,**
- **je suis en détachement, en congé parental, en disponibilité, en CLD et je réintègre mes fonctions à la rentrée,**

Je suis obligé de faire entre 30 et 40 vœux précis ; je dois ajouter au moins un vœu large. Pour éviter une affectation sur un vœu large à titre définitif, je demande tous les vœux précis école ou commune qui m'intéresse. Je termine par les vœux géographiques (13 secteurs de collège) sur le niveau qui m'intéresse (maternelle / élémentaire / remplaçant / …). Je saisis un vœu large (enseignant sur tout le département, sans distinction maternelle ou élémentaire ou enseignant remplaçant sur tout le département).

#### • **Je suis PE en mesure de carte**

J'ai une priorité 2 sur mon secteur de collège et 2 secteurs limitrophes. Je fais entre 30 et 40 vœux précis ; je dois ajouter au moins un vœu large.

#### **Encore quelques infos :**

- Tous les postes du département sont susceptibles d'être vacants.
- Une *école primaire* englobe une maternelle et une élémentaire : en demandant un tel poste, vous n'avez aucune certitude concernant le niveau (de la PS au CM2). Les postes d'adjoint en école primaire apparaissent tous comme adjoint élémentaire.
- Il n'y a plus de *reconduction à l'identique* : ce sont les postes d'adjoints de secteur à titre définitif qui seront reconduit l'année prochaine

#### **Affectation sur vœu large**

Lorsque le logiciel va tourner il va affecter à titre définitif les participants sur les vœux précis. Il s'intéressera ensuite au vœu large (enseignant ou remplaçant sur tout le département). Supposons que je n'aie formulé qu'un seul vœu large « enseignant dans tout le département » ; quand arrive mon tour, au barème, il y a 2 cas de figure :

- Il reste dans le département un poste d'enseignant non pourvu : le logiciel m'y affecte à titre définitif.
- Il ne reste plus de poste d'adjoint, mais il reste des postes de remplaçant (je n'en n'ai pas formulé en vœu large) : le logiciel m'y affecte à titre provisoire ; j'ai le choix, soit de rester sur ce poste de remplaçant, soit de participer à la phase d'affectation à l'année en vue d'obtenir les « petits bouts de poste » non pourvus ou qui viennent de se découvrir.

#### **La phase d'affectation à l'année (ne concerne pas les enseignants ayant obtenus un titre définitif)**

A l'issue de la phase principale et de la phase d'ajustement (sur les postes spécialisés et les postes de direction), beaucoup de titres définitifs auront été attribués. Pour le petit nombre d'enseignants qui participera à la phase d'affectation à l'année, la DRH demandera de formuler des vœux, comme l'an passé.

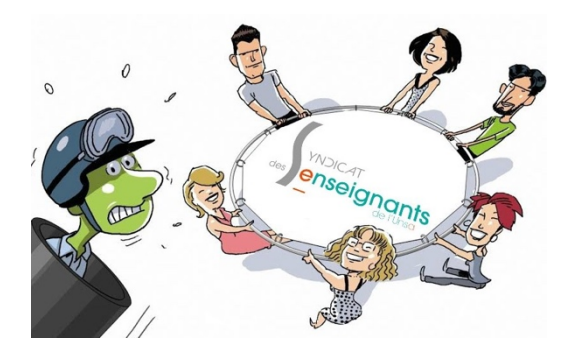

## **FICHE DE SUIVI MOUVEMENT RENTREE 2019 A retourner au SE-UNSA 90**

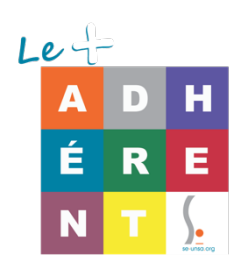

**Si vous le souhaitez, le SE UNSA 90 peut vous aider à formuler vos vœux, vous conseiller, vous informer de votre affectation, mais nous traitons en priorité nos syndiqués.** Pendant les groupes de travail avec l'administration ou les CAPD, nous sommes plus à même de défendre les collègues dont nous connaissons la situation ! Par contre, notre maître-mot reste l'équité : nous veillons toujours à ce que tous les collègues soient traités dans la plus grande transparence, syndiqué ou non !

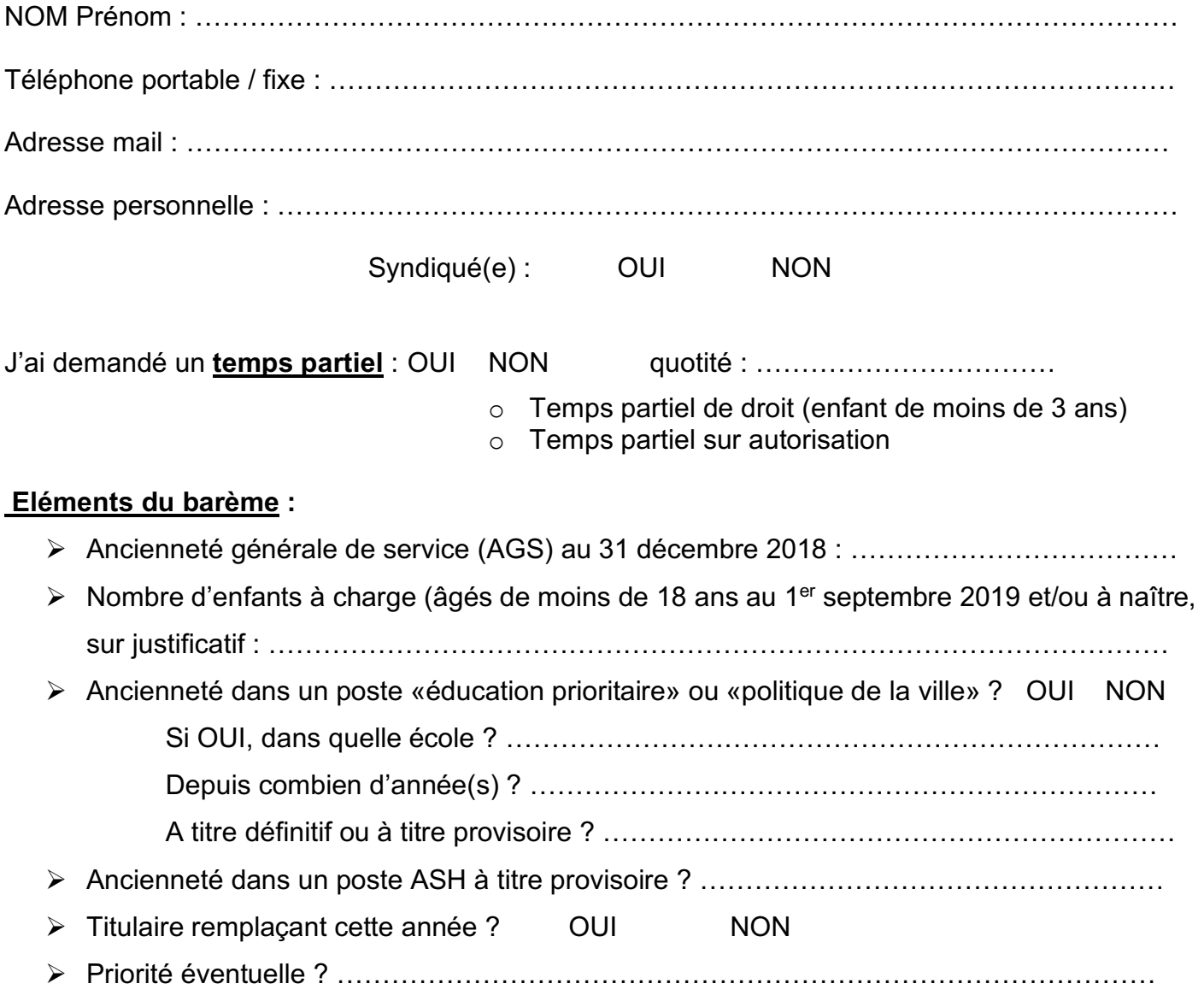

**Nature des postes demandés :** *Joindre votre liste de vœux.*